## **HI\_HistoryStart**

## %HI\_HistoryStart function

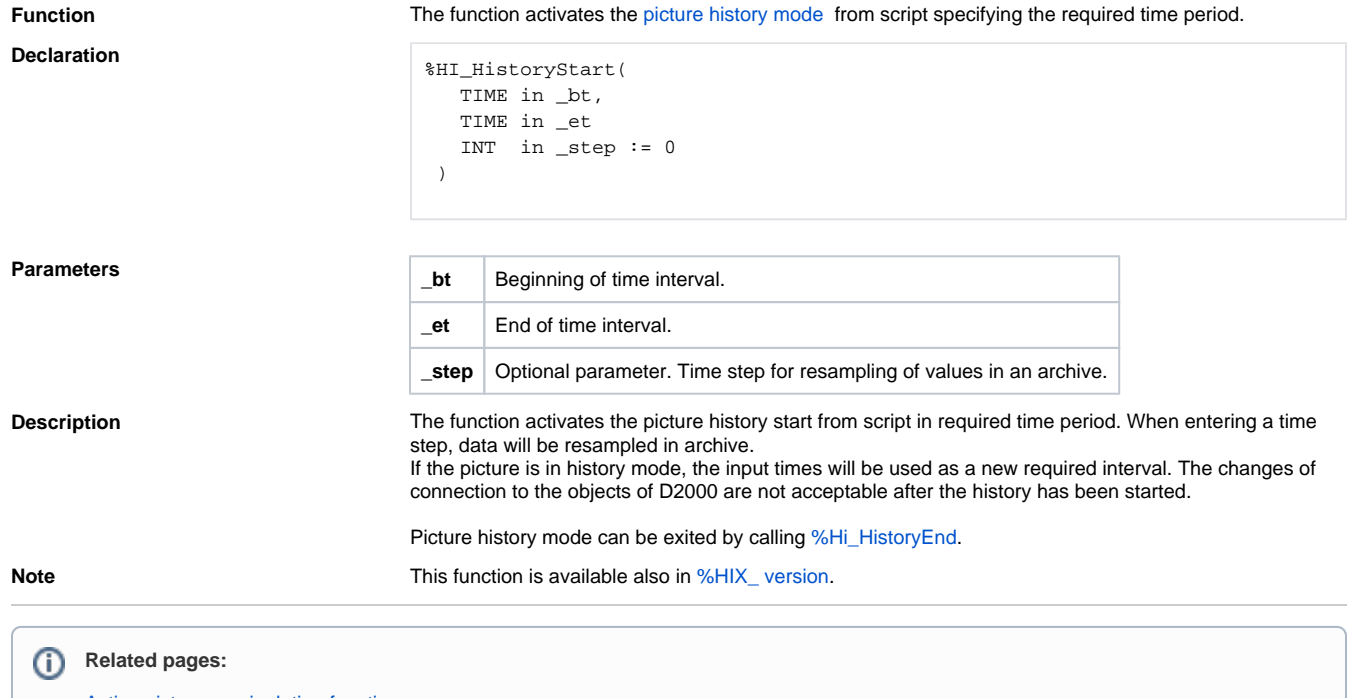

[Active picture manipulation functions](https://doc.ipesoft.com/display/D2DOCV21EN/Active+Picture+Manipulation+Functions) [Function arguments - type](https://doc.ipesoft.com/display/D2DOCV21EN/Function+arguments+-+types)